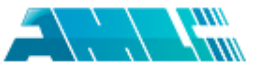

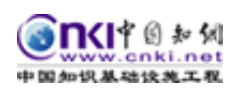

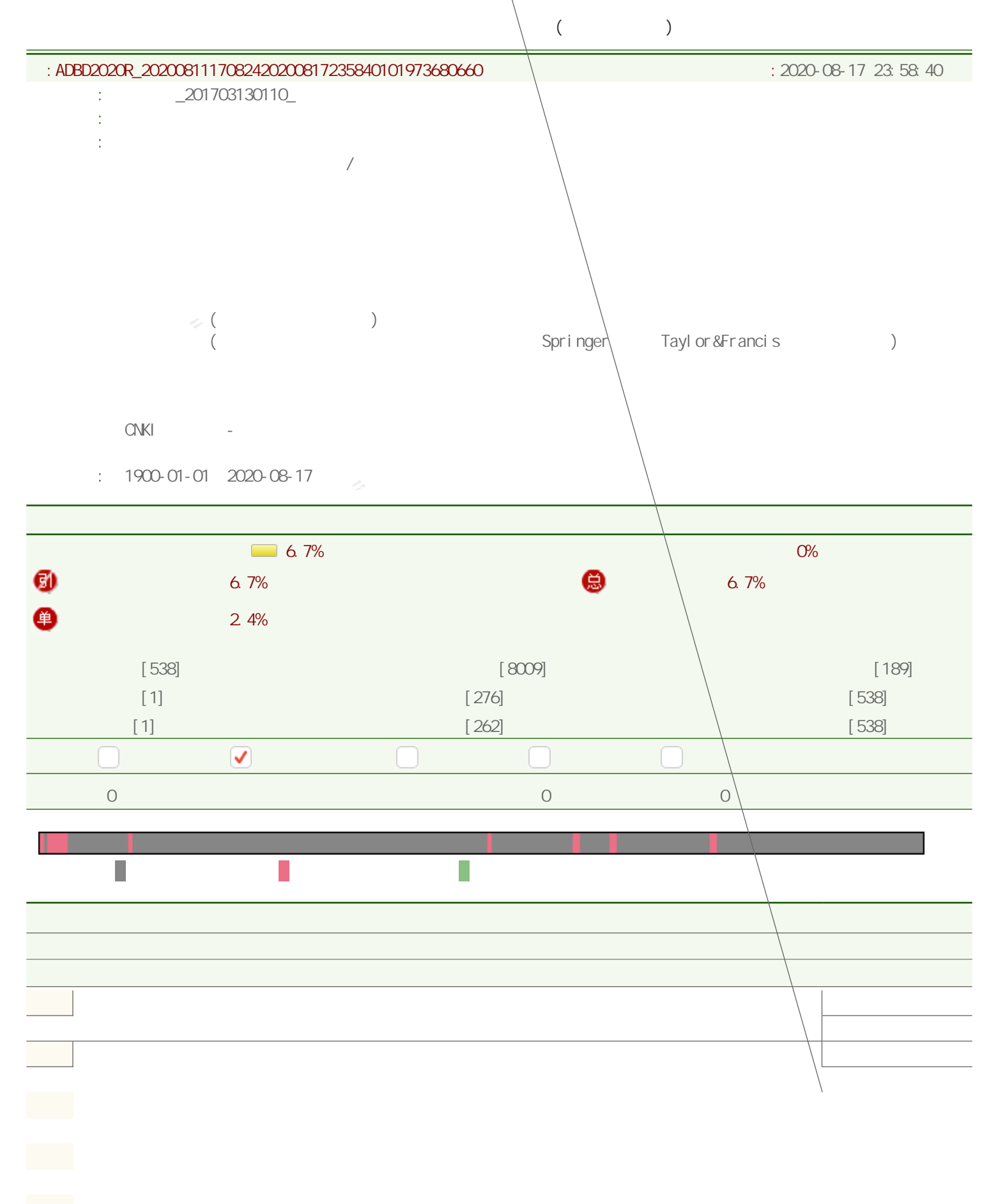

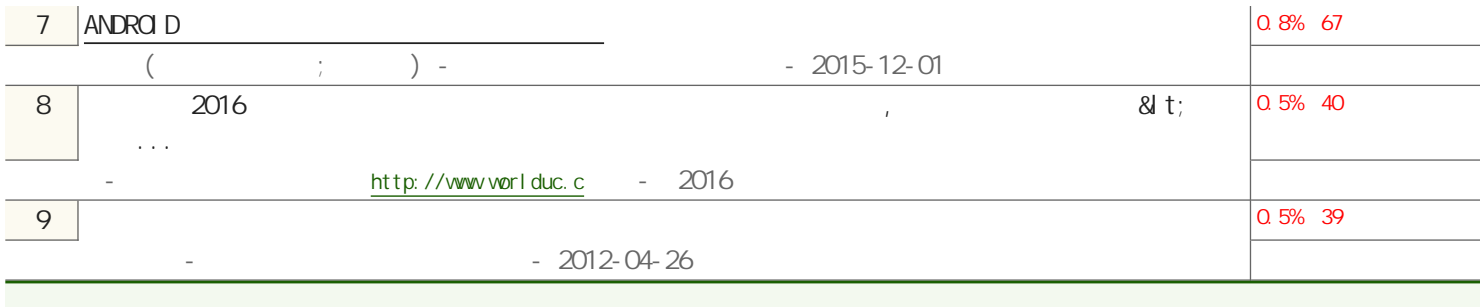

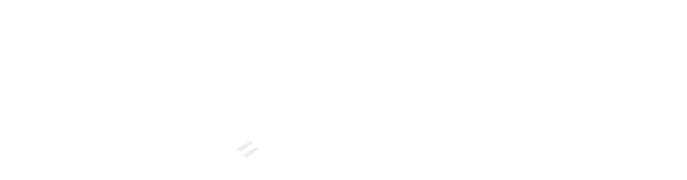

信管3171

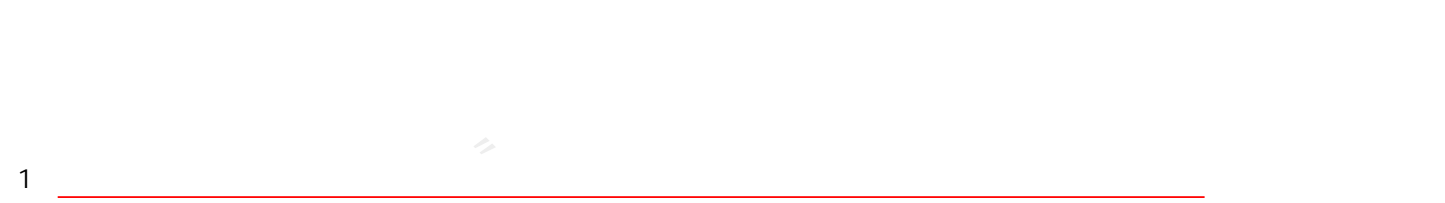

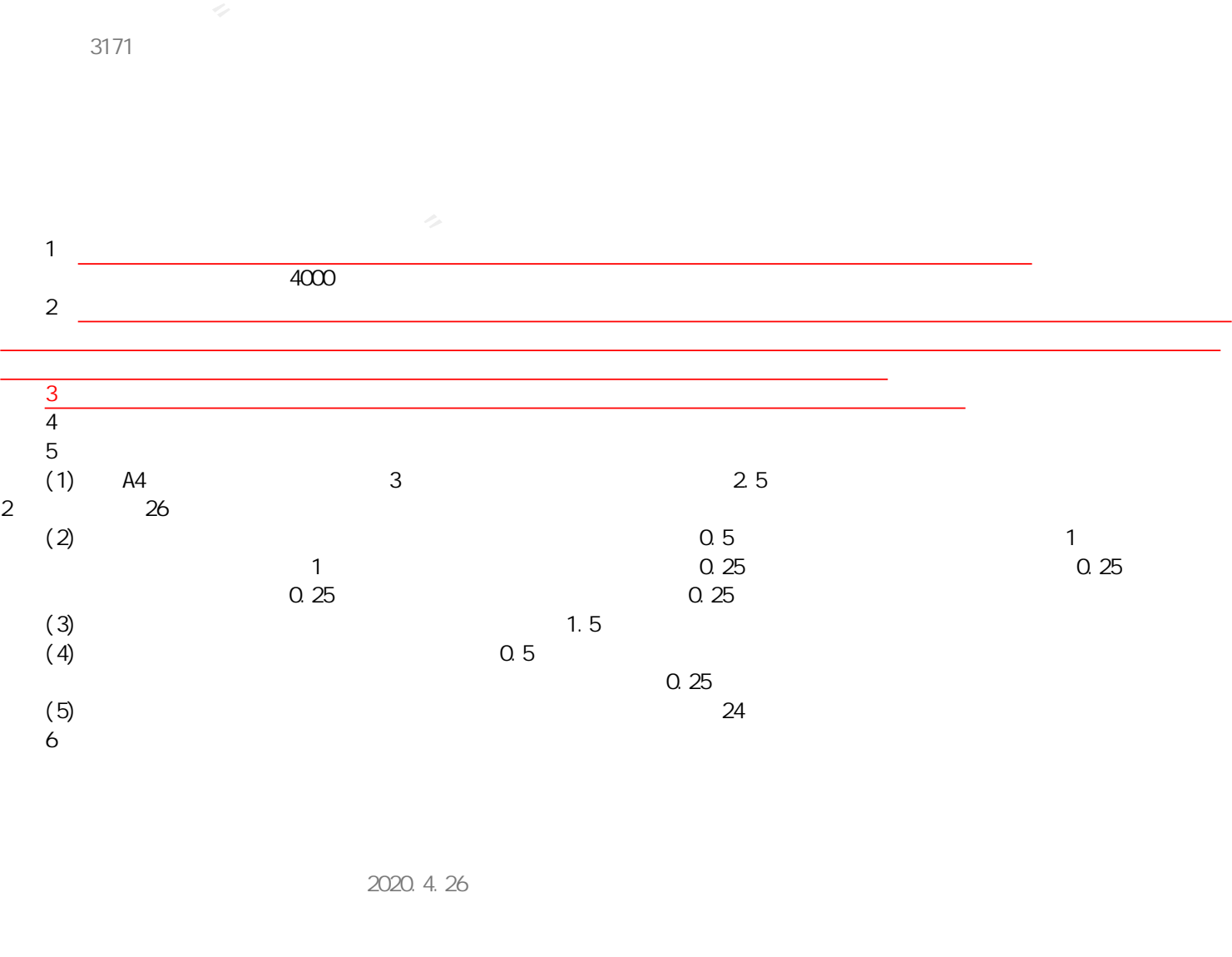

2020.4.26

指导教师(确认签字): 签字日期:2020.4.28

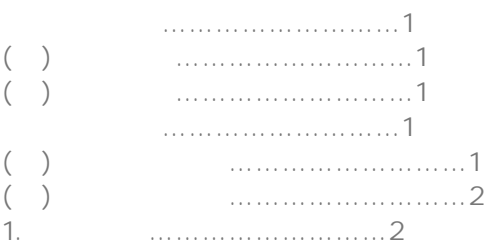

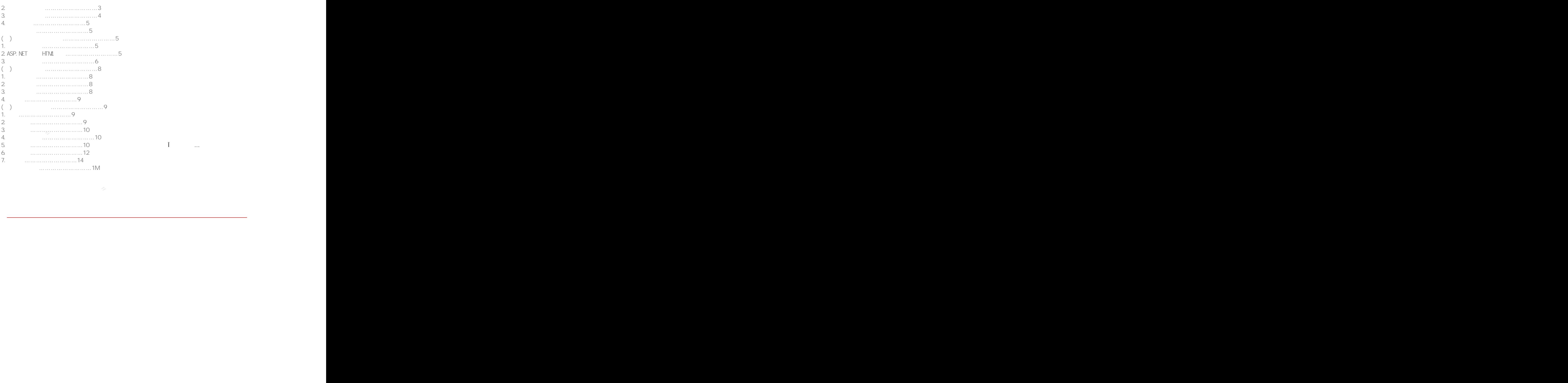

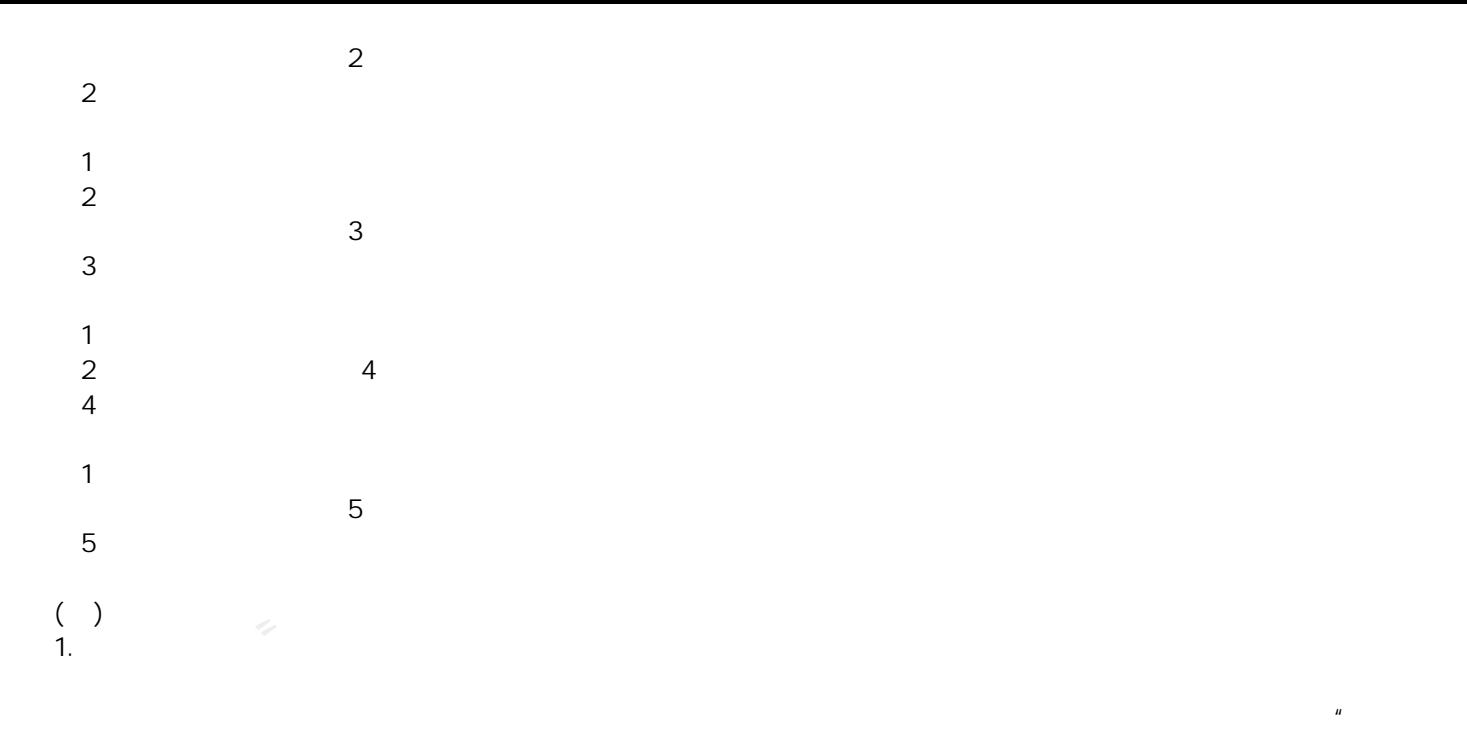

2. ASP. NET HTML

 $H$ TML $H$ TMLasses $\frac{1}{2}$ 

 $\frac{R}{R}$ 

```
\llap{$\times$} (\llap{$\times$} ) \llap{$\times$} ) \llap{$\times$} ) \llap{$\times$} ) \llap{$\times$} ) \llap{$\times$} ) \llap{$\times$} ) \llap{$\times$} ) \llap{$\times$} ) \llap{$\times$} ) \llap{$\times$} ) \llap{$\times$} ) \llap{$\times$} ) \llap{$\times$} ) \llap{$\times$} ) \llap{$\times$} ) \text{thm}<head><title>... </title>
</head>
<body>
…
<body>
\langlehtml>title /title /title / title
  body /body
\mathcal{S}.
<title>个人空间</title>
<style type="test/css">
\leq.a2{
font-family:" ";
font-size:19px;
col or: #FOO;
}
.a2
{
text-align: center;
}
-->
</style>
</head>
<body>
\lttable width="300" border="2" >
<tr>
<td height="90">&nbsp; </td>
\langletr>
\langle tr \rangle<td height="50"><p class="a2">
<marquee direction="up"scrolldelay="230"></marquee></p>
\langle p \text{ cl } \text{ass} = "a2" \rangle
```

```
\leq class="a2" \leqa herf="dongle.html"target="mainFrame" > \leq \leq \leq \leq \leq \leq \leq \leq \leq \leq \leq \leq \leq \leq \leq \leq \leq \leq \leq \leq \leq \leq \leq \leq \leq \leq \\langle p \rangle class="a2"\lambdaa herf="shoes.html"target="mainFrame"> > \langle \lambda \rangle> \langle \lambda \rangle\leq class="a2" > a herf="quzhong.html" target="mainFrame" > \leq \leq \leq \leq \leq \leq \leq \leq \leq \leq \leq \leq \leq \leq \leq \leq \leq \leq \leq \leq \leq \leq \leq \leq \leq \leq \le\varphi class="a2" > a herf="shengming.html" target="mainFrame" > \langlea>\langlea>\ranglep>
\langle p \rangle class="a2"\lambdaa herf="love.html"target="mainFrame"> \langle \ranglea>
\langle p \rangle class="a2" > a herf="love.html" target="mainFrame" > \langle a \rangle</marquee></p></td>
\langletr>
<table>
</body>
\lt/html>
( )
```
 $1.$ 

```
3.美文欣赏
```

```
rege busing the stander, EventWrgs e)<br>Tage busing the stander, EventWrgs e)<br>Rgsilster Load(object sender, EventWrgs e)<br>Rgsilster Load(object sender, EventWrgs e)<br>oft("zhuee.aspx") //<br>orm-mew Sql Connotel function (StrComn)
    6\mathcal{A}.
    5.会员登录
      图7 登录系统
    using System.Data.Sqlcilent;
    protected voi d_Page Load(object sender, EventArgs e);
    using System.Data.Sqlcilent;
    protected voi d_Page Load(object sender, EventArgs e)
    {
    }
    protected voi d_Rgeister Load(object sender, EventArgs e)
    {
    Response. Redirect("zhuce.aspx") //
    }
    StringstrConn=System Configuration.ConfigurationManager.StrSettings["abc"];
    Sql Connection conn=new Sql Conncetion(StrConn);//
    String userName="";
    String Password="";
    Username=txtUserName.Text.Trim();
    Password=txtPassword.Text.Trim();
    String sql;
    Sql command cmd=new Sql command(sql, conn);
    Conn. Qpen();
    int abc=(int)cmd. ExecuteScalar(j);
    conn. Close();
    if(txtUserName="admin")
    {Response. Rediect("name. aspx");// admin
    }
    6.用户注册
      图8 用户注册
    Public void Page_Load(object sender, EventArgs e);
    { }
    Public void btnSubmit(object sender, EventArgs e);
    {
    String strConn=System.Configuration.ConfigurationManager.APPSetings["abc"];
    string strConnection conn=new Sql Connection(strConn);
    string NAME =txtNAME.Txt.Trim();
    conn. Qpen();
    Sql Command cmd=new Sql Command(sql, conn);
    int a=(int)cmd. ExecuteScal ar();
    if(a>0){Response. Wite(<"script>alert(\"!")</script>"); //
    return;
    }
    "Users(UserName, ID, LASTNAME, [PASSWORD], QUESYTION, ANSWER, ENAIL)"+
"values(@USERNAME,@LASTNAME,@SEX,@PASSWORD,@QUESTION,@ANSWER,@EMAIL)";
    Cnd. Parameters. Add("@USERNAME", Sql DbType. VarChar). Value=USERNAME;
    Cmd. Parameters. Add("@LASTNANE", Sql DbType. VarChar). Value=txtLASTNAME. Text. Trim();
```

```
"中国知网"大学生论文检测系统(高职高专版)
^{\rm m};
Cmd. Parameters. Add("@SEX", Sql DbType. VarChar). Value=I stSEX. SelectedItem. Text. Trim()
Cnd. Parameters. Add("@PASSWORD", Sql DbType. VarChar). Value=txtPASSWORD. Text. Trim();
Cmd. Parameters. Add("@QUESTION", SqlDbType. VarChar). Value=IstQUSETION. SelectedItem.Text. Trim();
Cmd. Parameters. Add("@ANSVER", Sql DbType. VarChar). value=txtANSVER. Text. Trim();
cmd. Parameters. ADD("@EMAIL", SqlDbType. VarChar). value=txtEMAIL. Text. Trim();
cmd. ExecuteNonQuery();
conn, Close();
Response. Redirect("name.aspx");
}}
7.留言板
  \overline{9}Public void Page_Load(object sender, EventArgs e);
{
}
Public void btnCancel (object sender, EventArgs e);
{txtTitle.Text="";
txtContent.Text="";
txtAuthor.Text="";}
if(txtTitle.Text==||txtContent.Text==""txtAuthor=="");
{Label 1. Text=" \n{\n}return;
}
String strConn=System.Configuration.ConfigurationNanager.APPSetings["abc"];
string strConnection conn=new SqlConnection(strConn);"
Cnd. Parameters. Add("@biaoti", Sql DbType. VarChar). Value=txtbiaoti. Text;
Cnd. Parameters. Add("@neirong", Sql DbType. VarChar). Value=txtNeirong. Text;
Cnd. Parameters. Add("@ming", Sql DbType. VarChar). Value= Text;
Conn. Qpen();
cmd. ExecuteNonQuery();
conn, Close();
Response. Redirect("name.aspx");
}
}
```
 $\Delta$ SP.NET  $\mu$   $\mu$   $\mu$ 

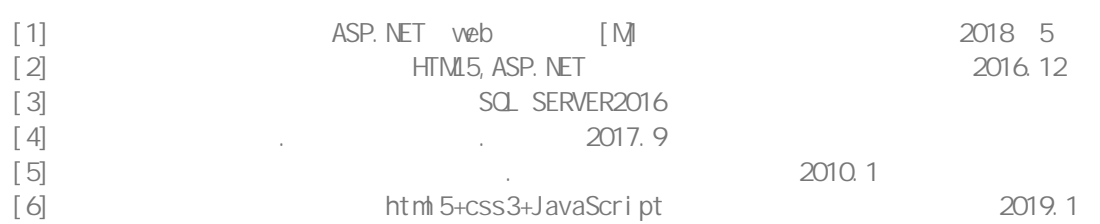

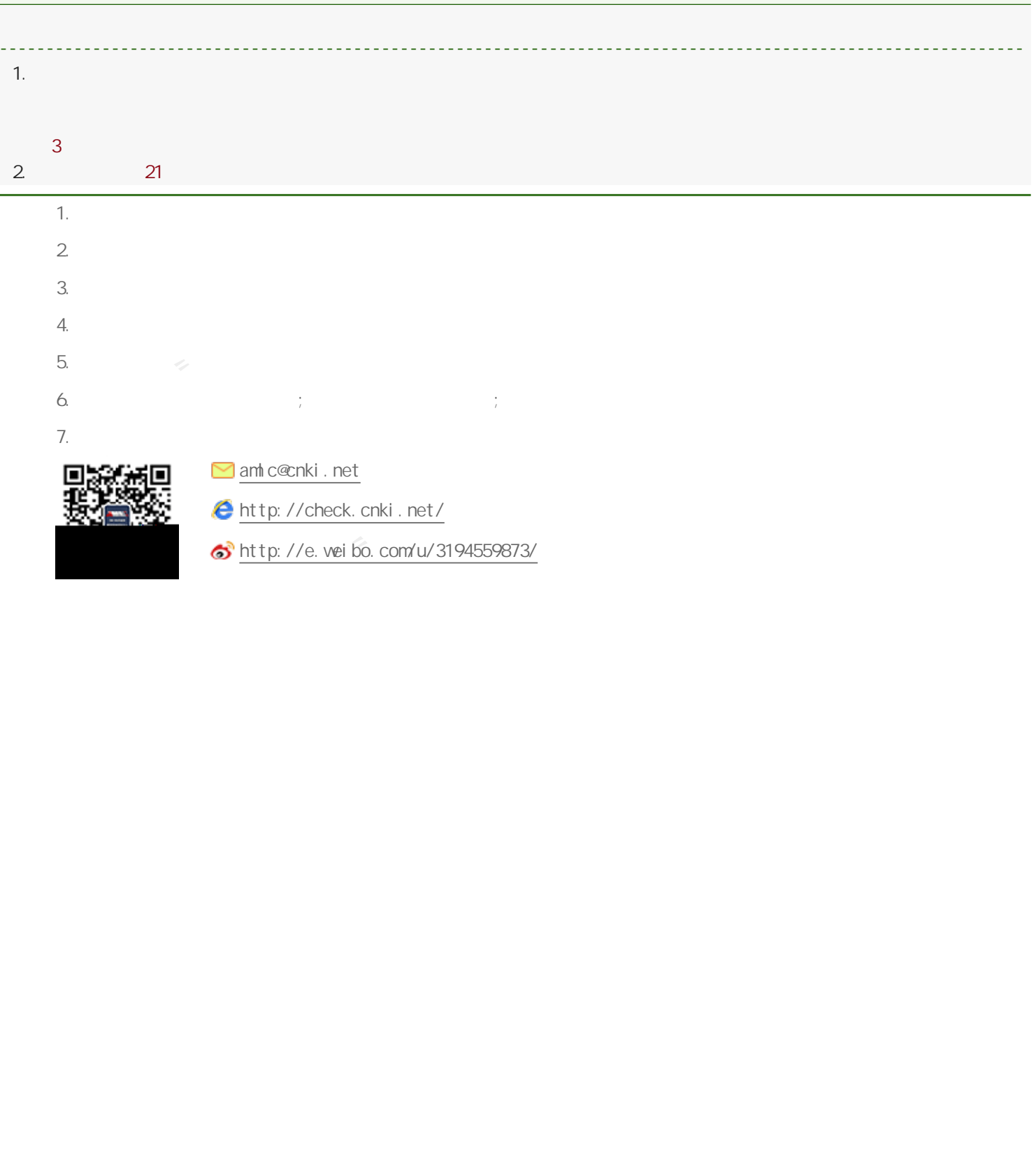